## **Data Registration**

SuperMap Software Co., Ltd.

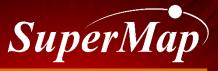

TO BE THE GLOBAL LEADING GIS

## Definition

- Data registration is the process of correcting and transforming the spatial position of the source data according to a certain algorithm and a set of control points.
  - The source data
  - The result data
  - The control points

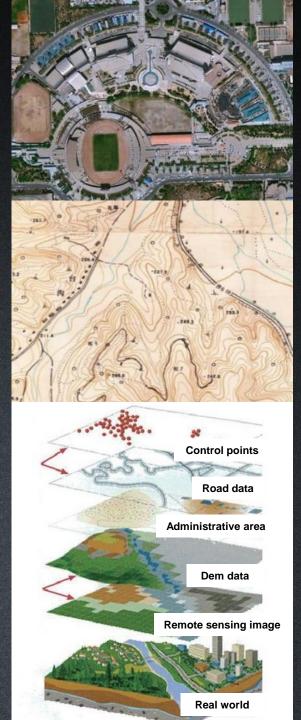

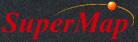

### **Registration methods in iDesktop**

**1** Registration by inputting the coordinates of control points

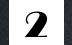

Registration by picking control points from the reference layer

**Batch fast registration** 

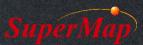

#### Steps of the first two methods

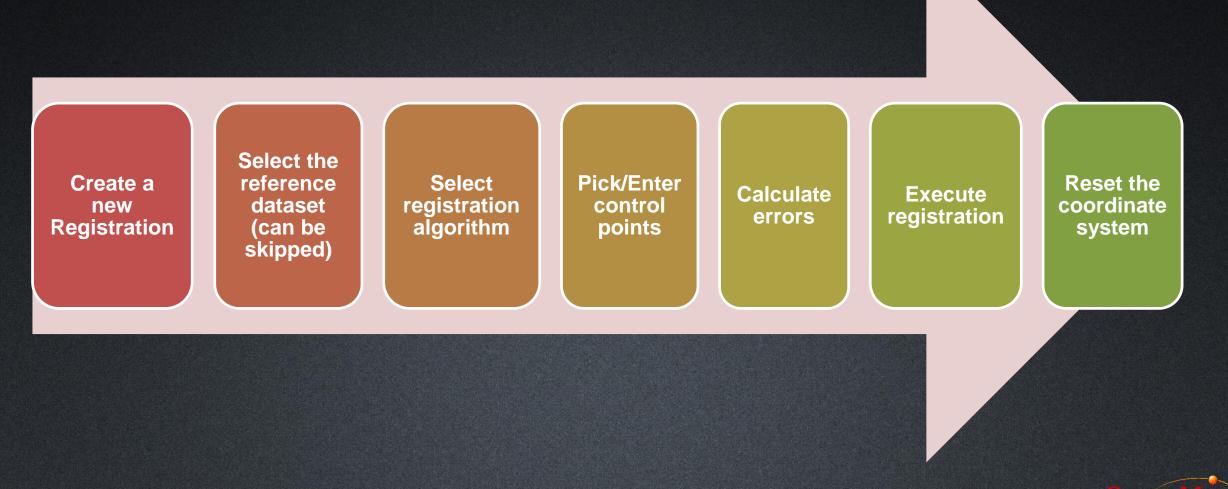

#### Exercise

- Registration for the Forbidden City image
  - Import the Control\_Point excel as a point dataset which will be the reference dataset
  - Register the image by picking the 4 control points from reference layer

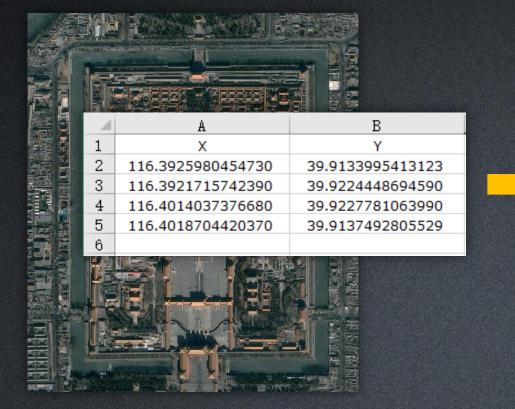

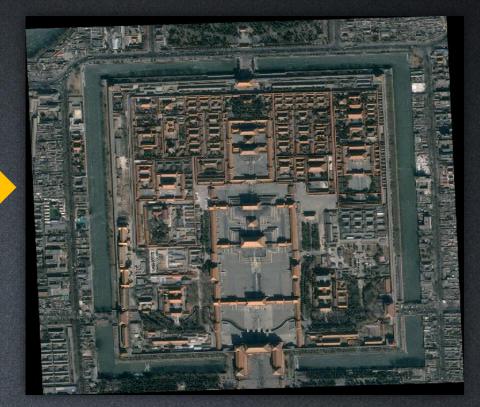

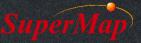

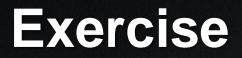

• Register the image by picking the 4 control points from the reference layer

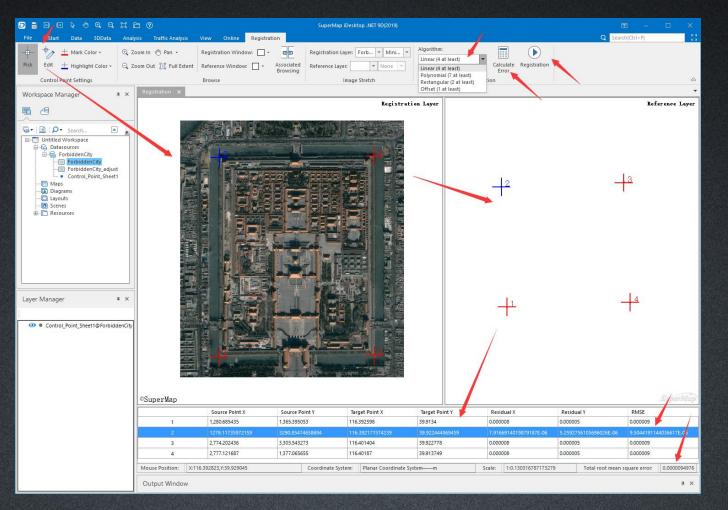

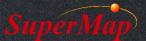

#### Steps of batch fast registration

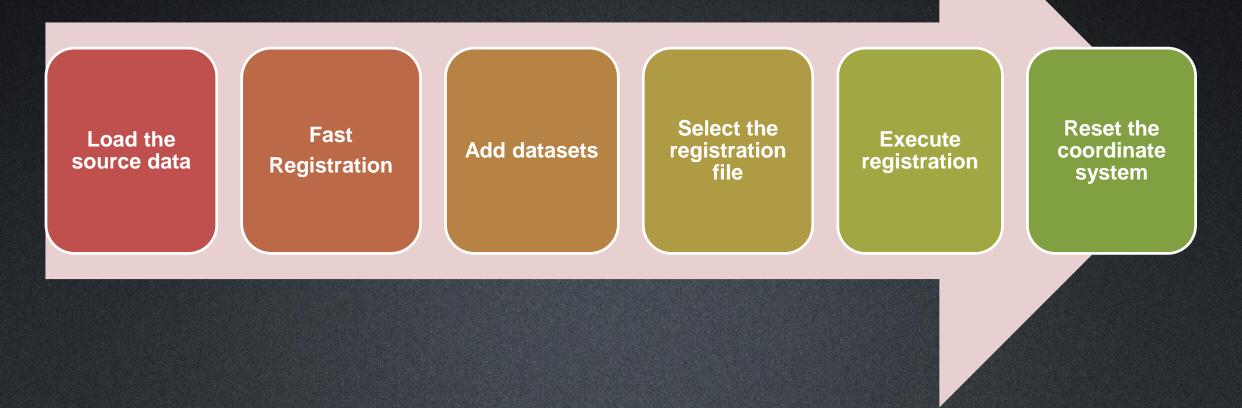

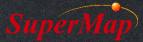

#### **Batch fast registration**

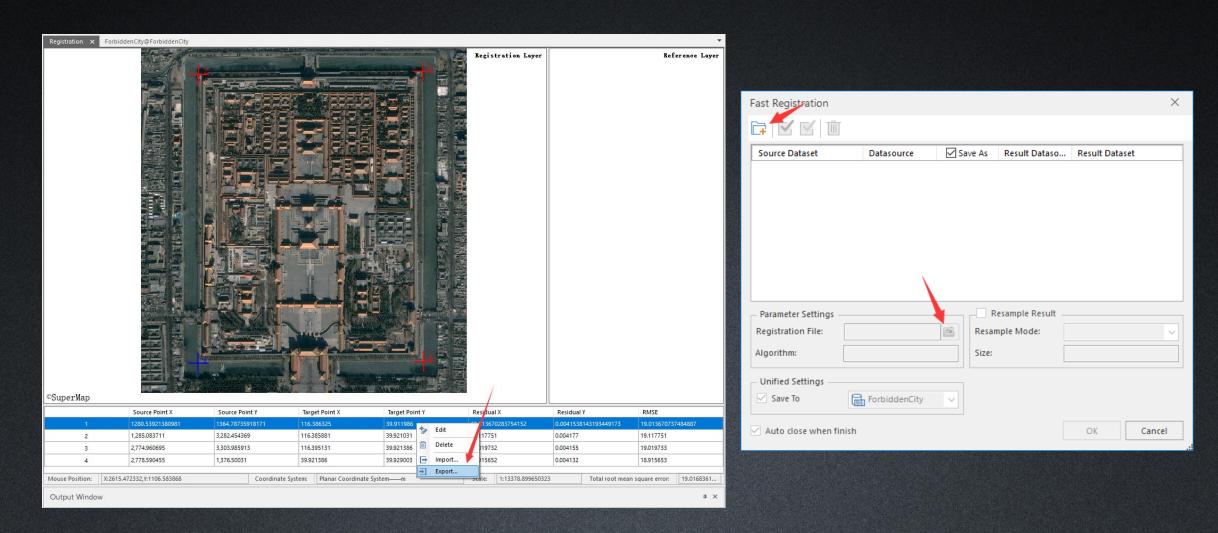

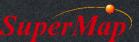

# Thank You!

Website: <u>www.supermap.com</u>

Email: globalsupport@supermap.com

Skype: <u>supermapsupport</u>

MSN: globalsupport@supermap.com

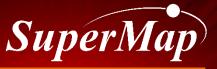

TO BE THE GLOBAL LEADING GIS